## INGRAM\_SHH\_TARGETS\_UP

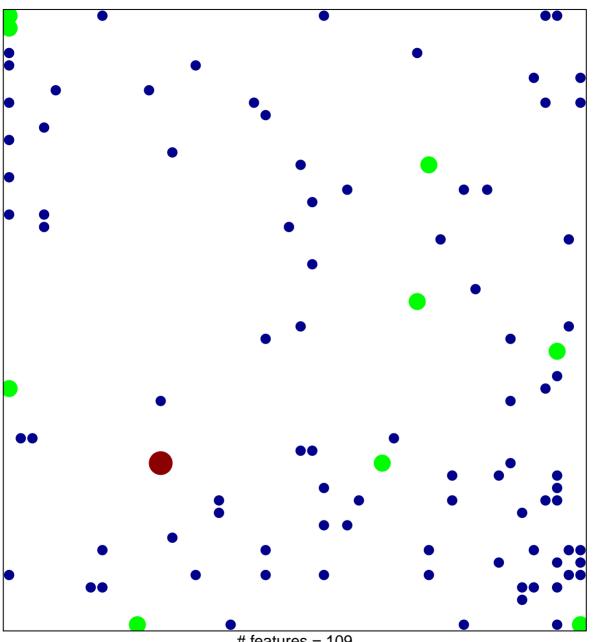

# features = 109 chi-square p = 0.77

## INGRAM\_SHH\_TARGETS\_UP

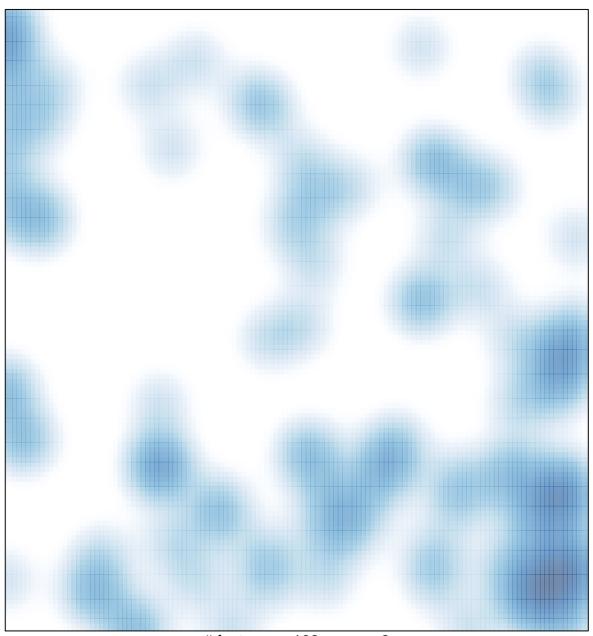

# features = 109 , max = 3